## SAP ABAP table TVRSZ {Routes: Legs for each Route} **TVRSZ** MANDT [CLNT (3)] ROUTE [CHAR (6)] ANFRF [NUMC (3)] STREK [CHAR (5)] VSART [CHAR (2)] **T000** TVRSZ-MANDT = T000-MANDT  $_{\rm 10}$   $_{\rm N}$  | MANDT [CLNT (3)] 1 **T173** MANDT [CLNT (3)] VSART [CHAR (2)]  $TVRSZ-VSART = T173-VSART - 0.5N$ 1 **TVRO** MANDT [CLNT (3)] ROUTE [CHAR (6)] TVRSZ-ROUTE = TVRO-ROUTE 0..N TVRSZ-STREK = TVSR-STREK 1 {0,1}

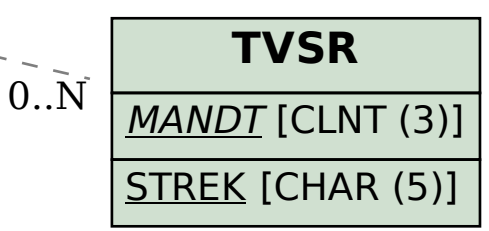